## AMSUNG.

В первой части можно ознакомиться с общим обзором планшетного ПК Samsung Q1 Ultra, а далее будет описан процесс его апгрейда и разгона.

**Апгрейд.**

После начала активного использования Q1 Ultra определились его достоинства и недостатки, было принято решение провести апгрейд для их (недостатков) устранения.

Экран имеет весьма стойкое к царапинам покрытие, но лишняя защита в виде специальной плёнки не помешает.

Аккумулятор повышенной ёмкости заказывать не стал, так как у меня большую часть времени под рукой автомобиль, от гнезда прикуривателя которого вполне можно заряжаться, необходим лишь соответствующий блок питания.

Оказалось, что "таблетка" имеет 3G подготовку благодаря старшим моделям, в которых модем имеется "из коробки": под аккумулятором присутствует слот для SIM-карты, в правом верхнем углу есть место для антенны, а также внутри находится свободный miniPCI-E слот, в который и будет установлен модем.

Для установки ОЗУ предусмотрен только один слот, потому придётся использовать планку на 2ГБ взамен штатной на 1024МБ (для работы с Windows XP вполне достаточно и 1ГБ, но если поставить что-то посвежее (Vista/7), то 2ГБ уже совсем не помешают).

Что-то из нужных комплектующих было в наличии, что-то пришлось заказывать на eBay:

1. Защитная плёнка на экран для WSVGA 7" устройств.

2. Автомобильный блок питания для ноутбуков Samsung.

- 3. Модуль памяти DDR2 PC6400 800МГц.
- 4. 3G HSDPA модем на miniPCI-E шину.

5. Антенна для модема (от нерабочего ноутбука-донора, предназначалась для Wi-Fi, но и для 3G вполне подошла).

Плёнку, блок питания и планку памяти найти не проблема практически в любом городе, а вот внутренний модем скорее всего придётся поискать.

Защитную плёнку и процесс её установки не фотографировал - это довольно просто, только желательно производить это действо в помещении без пыли и поверхность экрана должна быть полностью очищена от загрязнений. Следует учитывать, что с плёнкой чувствительность экрана незначительно, но снизится.

Приведу фото остальных комплектующих:

Модуль памяти Hynix DDR2 PC26400 800MHz 2GB:

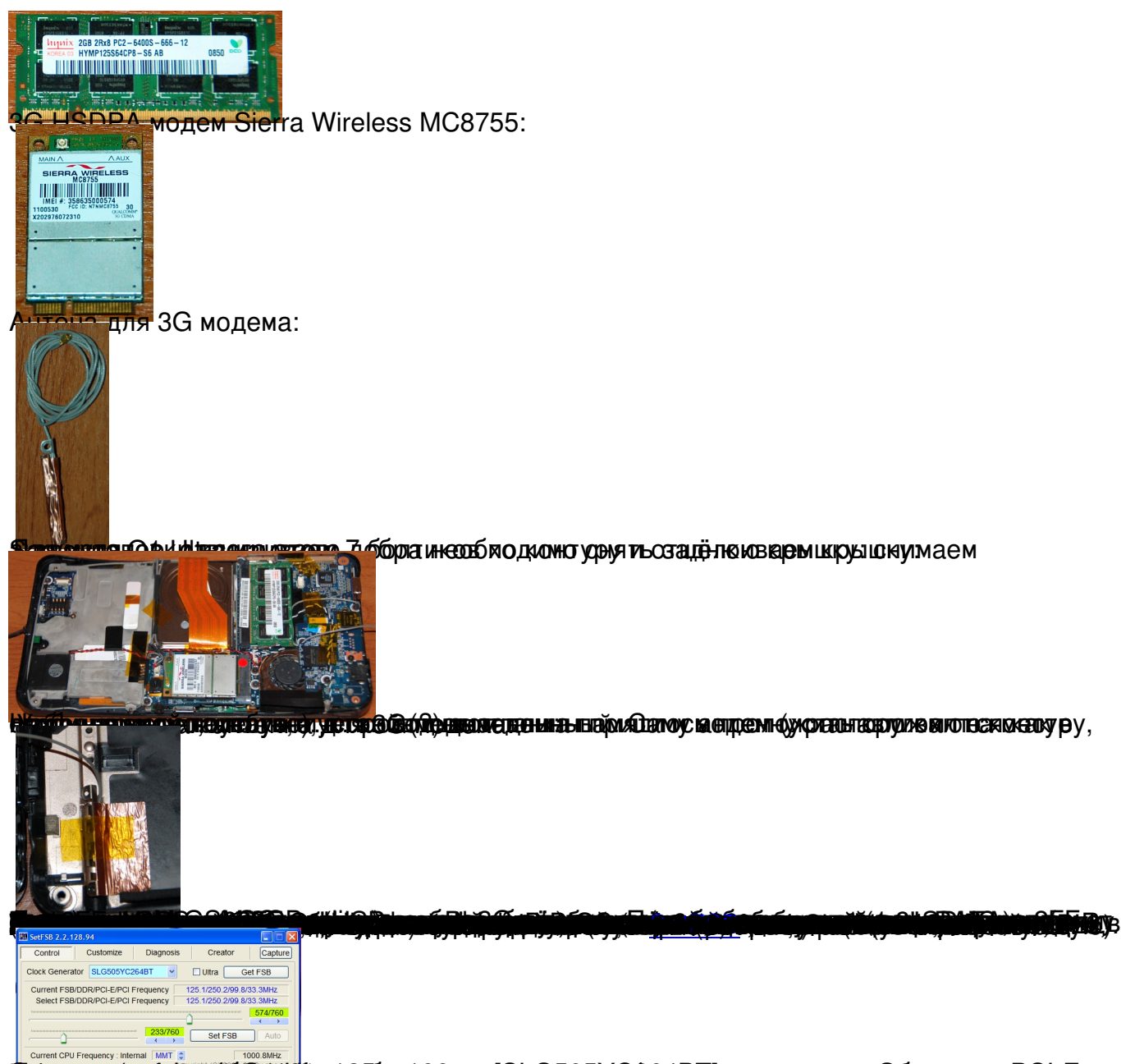

**TEMPEREN TULISI TEMPEREN ANG PERTUBAKAN PERTUBAKAN PERTUBAKAN PERTUBAKAN KELIMBAN PERTUBAKAN KELIMBAN DI PERTU**